## Flowchart – User Account Creation Peru CSD

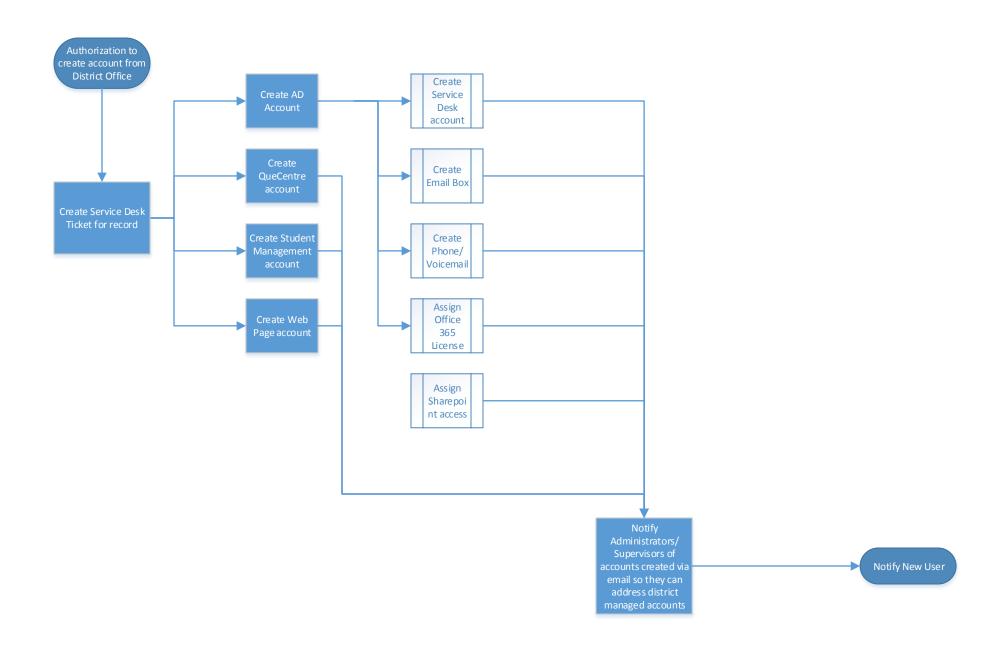